## **Облачная версия**

[Настройка FreePBX для подключения к облачной версии системы статистики ViStep.RU](https://wiki.vistep.ru/doku.php?id=configure_freepbx_for_cloud_version) [Настройка чистой Asterisk для подключения к облачной версии системы статистики ViStep.RU](https://wiki.vistep.ru/doku.php?id=configure_asterisk_for_cloud_version) [Настройка демона синхронизации](https://wiki.vistep.ru/doku.php?id=cloud_daemon_sync)

From: <https://wiki.vistep.ru/>- **Система статистики работы call-ценра**

Permanent link: **[https://wiki.vistep.ru/doku.php?id=cloud\\_version](https://wiki.vistep.ru/doku.php?id=cloud_version)**

Last update: **2020/11/18 09:23**

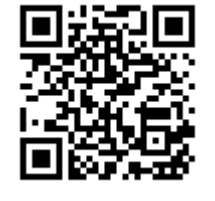